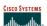

# **Service Provider Multihoming**

**BGP Traffic Engineering** 

Workshop

0.2004 Cisco Systems Inc. All rights reserved

# **Service Provider Multihoming**

Previous examples dealt with loadsharing inbound traffic

Of primary concern at Internet edge What about outbound traffic?

Transit ISPs strive to balance traffic flows in both directions

Balance link utilisation

Try and keep most traffic flows symmetric Some edge ISPs try and do this too

· The original "Traffic Engineering"

Cisco ISP

0.7004 Cisco Systems Inc. All rights wasno

# **Service Provider Multihoming**

Balancing outbound traffic requires inbound routing information

Common solution is "full routing table"

Rarely necessary

Why use the "routing mallet" to try solve loadsharing problems?

"Keep It Simple" is often easier (and \$\$\$ cheaper) than carrying N-copies of the full routing table

Cisco ISP Workshops

© 2004, Cisco Systems, Inc. All rights reserved

# Service Provider Multihoming MYTHS!!

- Common MYTHS
- 1: You need the full routing table to multihome

People who sell router memory would like you to believe this Only true if you are a transit provider

Full routing table can be a significant hindrance to multihoming

• 2: You need a BIG router to multihome

Router size is related to data rates, not running BGP

In reality, to multihome, your router needs to:

Have two interfaces,

Be able to talk BGP to at least two peers,

Be able to handle BGP attributes, Handle at least one prefix

• 3: BGP is complex

In the wrong hands, yes it can be! Keep it Simple!

Cisco ISP Workshops

© 2004, Cisco Systems, Inc. All rights reserve

# Service Provider Multihoming: Some Strategies

- Take the prefixes you need to aid traffic engineering Look at NetFlow data for popular sites
- Prefixes originated by your immediate neighbours and their neighbours will do more to aid load balancing than prefixes from ASNs many hops away

Concentrate on local destinations

Use default routing as much as possible
 Or use the full routing table with care

Cisco ISI Worksho 6 2004 Cisco Systems Inc. All rights reserved

# **Service Provider Multihoming**

Examples

One upstream, one local peer

One upstream, local exchange point

Two upstreams, one local peer

Tier-1 and regional upstreams, with local peers

- Require BGP and a public ASN
- Examples assume that the local network has their own /19 address block

Cisco ISP Vorkshops © 2004. Clara Systems. Inc. All rights reserve

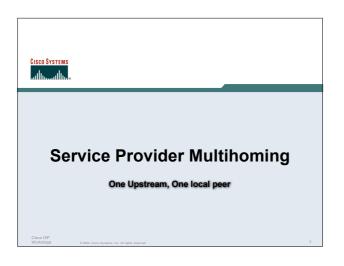

# One Upstream, One Local Peer

- Very common situation in many regions of the Internet
- · Connect to upstream transit provider to see the "Internet"
- · Connect to the local competition so that local traffic stays

Saves spending valuable \$ on upstream transit costs for local traffic

# One Upstream, One Local Peer **Upstream ISP** AS130 Local Peer AS120 **AS 110**

# One Upstream, One Local Peer

- Announce /19 aggregate on each link
- · Accept default route only from upstream Either 0.0.0.0/0 or a network which can be used as default
- · Accept all routes from local peer

# One Upstream, One Local Peer

 Router A Configuration Prefix filters router bgp 110 network 121.10.0.0 mask 255.255.224.0 neighbor 122.102.10.2 remote-as 120 neighbor 122.102.10.2 prefix-list my-block out neighbor 122.102.10.2 prefix-list AS120-peer in ip prefix-list AS120-peer permit 122.5.16.0/19 ip prefix-list AS120-peer permit 121.240.0.0/20 ip prefix-list my-block permit 121.10.0.0/19 ip route 121.10.0.0 255.255.224.0 null0

# One Upstream, One Local Peer

· Router A - Alternative Configuration router bgp 110 network 121.10.0.0 mask 255.255.224.0 AS Path filters neighbor 122.102.10.2 remote-as 120

neighbor 122.102.10.2 prefix-list my-block/out neighbor 122.102.10.2 filter-list 10 in ≰ ip as-path access-list 10 permit ^(120\_)+\$ ip prefix-list my-block permit 121.10.0.0/19

ip route 121.10.0.0 255.255.224.0 null0

# One Upstream, One Local Peer

Router C Configuration

```
router bgp 110

network 121.10.0.0 mask 255.255.224.0

neighbor 122.102.10.1 remote-as 130

neighbor 122.102.10.1 prefix-list default in

neighbor 122.102.10.1 prefix-list my-block out

!

ip prefix-list my-block permit 121.10.0.0/19

ip prefix-list default permit 0.0.0.0/0

!

ip route 121.10.0.0 255.255.224.0 null0
```

# One Upstream, One Local Peer

 Two configurations possible for Router A
 Filter-lists assume peer knows what they are
 doing

Prefix-list higher maintenance, but safer Some ISPs use both

 Local traffic goes to and from local peer, everything else goes to upstream

SP 44

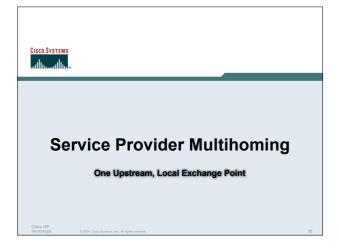

# One Upstream, Local Exchange Point

- · Very common situation in many regions of the Internet
- · Connect to upstream transit provider to see the "Internet"
- Connect to the local Internet Exchange Point so that local traffic stays local

Saves spending valuable \$ on upstream transit costs for local traffic

ISP | 160 | 160 | 160 | 160 | 160 | 160 | 160 | 160 | 160 | 160 | 160 | 160 | 160 | 160 | 160 | 160 | 160 | 160 | 160 | 160 | 160 | 160 | 160 | 160 | 160 | 160 | 160 | 160 | 160 | 160 | 160 | 160 | 160 | 160 | 160 | 160 | 160 | 160 | 160 | 160 | 160 | 160 | 160 | 160 | 160 | 160 | 160 | 160 | 160 | 160 | 160 | 160 | 160 | 160 | 160 | 160 | 160 | 160 | 160 | 160 | 160 | 160 | 160 | 160 | 160 | 160 | 160 | 160 | 160 | 160 | 160 | 160 | 160 | 160 | 160 | 160 | 160 | 160 | 160 | 160 | 160 | 160 | 160 | 160 | 160 | 160 | 160 | 160 | 160 | 160 | 160 | 160 | 160 | 160 | 160 | 160 | 160 | 160 | 160 | 160 | 160 | 160 | 160 | 160 | 160 | 160 | 160 | 160 | 160 | 160 | 160 | 160 | 160 | 160 | 160 | 160 | 160 | 160 | 160 | 160 | 160 | 160 | 160 | 160 | 160 | 160 | 160 | 160 | 160 | 160 | 160 | 160 | 160 | 160 | 160 | 160 | 160 | 160 | 160 | 160 | 160 | 160 | 160 | 160 | 160 | 160 | 160 | 160 | 160 | 160 | 160 | 160 | 160 | 160 | 160 | 160 | 160 | 160 | 160 | 160 | 160 | 160 | 160 | 160 | 160 | 160 | 160 | 160 | 160 | 160 | 160 | 160 | 160 | 160 | 160 | 160 | 160 | 160 | 160 | 160 | 160 | 160 | 160 | 160 | 160 | 160 | 160 | 160 | 160 | 160 | 160 | 160 | 160 | 160 | 160 | 160 | 160 | 160 | 160 | 160 | 160 | 160 | 160 | 160 | 160 | 160 | 160 | 160 | 160 | 160 | 160 | 160 | 160 | 160 | 160 | 160 | 160 | 160 | 160 | 160 | 160 | 160 | 160 | 160 | 160 | 160 | 160 | 160 | 160 | 160 | 160 | 160 | 160 | 160 | 160 | 160 | 160 | 160 | 160 | 160 | 160 | 160 | 160 | 160 | 160 | 160 | 160 | 160 | 160 | 160 | 160 | 160 | 160 | 160 | 160 | 160 | 160 | 160 | 160 | 160 | 160 | 160 | 160 | 160 | 160 | 160 | 160 | 160 | 160 | 160 | 160 | 160 | 160 | 160 | 160 | 160 | 160 | 160 | 160 | 160 | 160 | 160 | 160 | 160 | 160 | 160 | 160 | 160 | 160 | 160 | 160 | 160 | 160 | 160 | 160 | 160 | 160 | 160 | 160 | 160 | 160 | 160 | 160 | 160 | 160 | 160 | 160 | 160 | 160 | 160 | 160 | 160 | 160 | 160 | 160 | 160 | 160 | 160 | 160 | 160 | 160 | 160 | 160 | 160 | 160 | 160 | 160 | 160 | 160 | 160 | 160 | 160 | 160 | 160 | 160 | 160 | 160 | 160 | 160 | 160 |

# One Upstream, Local Exchange Point Upstream ISP AS130 AS 110

# One Upstream, Local Exchange Point

- Announce /19 aggregate to every neighbouring AS
- Accept default route only from upstream
   Either 0.0.0.0/0 or a network which can be used as default
- Accept all routes originated by IXP peers

risco ISP

# One Upstream, Local Exchange Point

Router A Configuration

```
interface fastethernet 0/0
description Exchange Point LAN
ip address 120.5.10.1 mask 255.255.255.224
ip verify unicast reverse-path
!
router bgp 110
neighbor ixp-peers peer-group
neighbor ixp-peers prefix-list my-block out
neighbor ixp-peers remove-private-AS
neighbor ixp-peers route-map set-local-pref in
..next slide
```

# One Upstream, Local Exchange Point

```
neighbor 120.5.10.2 remote-as 100
neighbor 120.5.10.2 peer-group ixp-peers
neighbor 120.5.10.2 prefix-list peer100 in
neighbor 120.5.10.3 remote-as 101
neighbor 120.5.10.3 peer-group ixp-peers
neighbor 120.5.10.3 prefix-list peer101 in
neighbor 120.5.10.4 remote-as 102
neighbor 120.5.10.4 peer-group ixp-peers
neighbor 120.5.10.4 prefix-list peer102 in
neighbor 120.5.10.5 remote-as 103
neighbor 120.5.10.5 peer-group ixp-peers
neighbor 120.5.10.5 peer-group ixp-peers
neighbor 120.5.10.5 peer-group ixp-peers
neighbor 120.5.10.5 prefix-list peer103 in
..next slide
```

# One Upstream, Local Exchange Point

```
!
ip prefix-list my-block permit 121.10.0.0/19
ip prefix-list peer100 permit 122.0.0.0/19
ip prefix-list peer101 permit 122.30.0.0/19
ip prefix-list peer102 permit 122.12.0.0/19
ip prefix-list peer103 permit 122.12.0.0/19
!
route-map set-local-pref permit 10
set local-preference 150
!
```

# One Upstream, Local Exchange

 Note that Router A does not generate the aggregate for AS110

If Router A becomes disconnected from backbone, then the aggregate is no longer announced to the IX BGP failover works as expected

 Note the inbound route-map which sets the local preference higher than the default

This ensures that local traffic crosses the IXP

Cisco IS Worksho

isco ISP /orkshops

# One Upstream, Local Exchange Point

Router C Configuration

```
router bgp 110

network 121.10.0.0 mask 255.255.224.0

neighbor 122.102.10.1 remote-as 130

neighbor 122.102.10.1 prefix-list default in

neighbor 122.102.10.1 prefix-list my-block out

!

ip prefix-list my-block permit 121.10.0.0/19

ip prefix-list default permit 0.0.0.0/0

!

ip route 121.10.0.0 255.255.224.0 null0
```

# One Upstream, Local Exchange Point

- Note Router A configuration
   Prefix-list higher maintenance, but safer uRPF on the IX facing interface

   No generation of AS110 aggregate
- IXP traffic goes to and from local IXP, everything else goes to upstream

# Aside: Configuration Recommendations (1)

- Private Peers
  - The peering ISPs exchange prefixes they originate Sometimes they exchange prefixes from neighbouring ASNs too.
- Be aware that the private peer eBGP router should carry only the prefixes you want the private peer to receive

Otherwise they could point a default route to you and unintentionally transit your backbone

Cisco IS

0.2004 Cisco Systems for All rights reserved

#### Aside: Configuration Recommendations (2)

- IXP peers
  - The peering ISPs at the IXP exchange prefixes they originate Sometimes they exchange prefixes from neighbouring ASNs too
- Be aware that the IXP border router should carry only the prefixes you want the IXP peers to receive and the destinations you want them to be able to reach
  - Otherwise they could point a default route to you and unintentionally transit your backbone
- If IXP router is at IX, and distant from your backbone
   Don't originate your address block at your IXP router

Cisco ISP

© 2004. Claco Systems. Inc. All rights resen

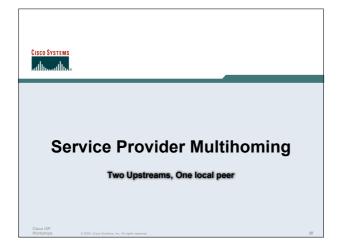

# Two Upstreams, One Local Peer

- Connect to both upstream transit providers to see the "Internet"
  - Provides external redundancy and diversity the reason to multihome
- Connect to the local peer so that local traffic stays local
   Saves spending valuable \$ on upstream transit costs for local traffic

Cisco ISP Workshops

© 2004, Cisco Systems, Inc. All rig

# Two Upstreams, One Local Peer Upstream ISP AS130 Upstream ISP AS140 AS 110 Circ. ISP Wickships 0 200 Care Spann, In Al Jupe server. 20

# Two Upstreams, One Local Peer

- · Announce /19 aggregate on each link
- Accept default route only from upstreams
   Either 0.0.0.0/0 or a network which can be used as default
- Accept all routes from local peer

Cisco ISP Workshops

© 2004, Cisco Systems, Inc. All rights reserved.

# Two Upstreams, One Local Peer

Router A

Same routing configuration as in example with one upstream and one local peer

Same hardware configuration

# Two Upstreams, One Local Peer

Router C Configuration

```
router bgp 110
 network 121.10.0.0 mask 255.255.224.0
 neighbor 122.102.10.1 remote-as 130
 neighbor 122.102.10.1 prefix-list default in
 neighbor 122.102.10.1 prefix-list my-block out
ip prefix-list my-block permit 121.10.0.0/19
ip prefix-list default permit 0.0.0.0/0
ip route 121.10.0.0 255.255.224.0 null0
```

# Two Upstreams, One Local Peer

Router D Configuration

```
router bgp 110
network 121.10.0.0 mask 255.255.224.0
neighbor 122.102.10.5 remote-as 140
neighbor 122.102.10.5 prefix-list default in
neighbor 122.102.10.5 prefix-list my-block out
ip prefix-list my-block permit 121.10.0.0/19
ip prefix-list default permit 0.0.0.0/0
ip route 121.10.0.0 255.255.224.0 null0
```

# Two Upstreams, One Local Peer

- · This is the simple configuration for Router C and D
- Traffic out to the two upstreams will take nearest exit Inexpensive routers required

This is not useful in practice especially for international links

Loadsharing needs to be better

# Two Upstreams, One Local Peer

Better configuration options:

Accept full routing from both upstreams

Expensive & unnecessary!

Accept default from one upstream and some routes from the other upstream

The way to go!

#### Two Upstreams, One Local Peer **Full Routes**

```
    Router C Configuration
```

```
Allow all prefixes in apart from RFC1918
router bgp 110
                                           and friends
 network 121.10.0.0 mask 255.255.224.0
 neighbor 122.102.10.1 remote-as 130
 neighbor 122.102.10.1 prefix-list rfc1918-deny in
 neighbor 122.102.10.1 prefix-list my-block out
 neighbor 122.102.10.1 route-map AS130-loadshare in
ip prefix-list my-block permit 121.10.0.0/19
! See www.cymru.com/Documents/bogon-list.html
! ...for "RFC1918 and friends" list
..next slide
```

#### Two Upstreams, One Local Peer **Full Routes**

```
ip route 121.10.0.0 255.255.224.0 null0
ip as-path access-list 10 permit ^(130 )+$
ip as-path access-list 10 permit ^(130_)+_[0-9]+$
route-map AS130-loadshare permit 10
match ip as-path 10
 set local-preference 120
route-map AS130-loadshare permit 20
 set local-preference 80
```

#### Two Upstreams, One Local Peer **Full Routes**

· Router D Configuration router bgp 110

apart from RFC1918 and friends network 121.10.0.0 mask 255.255.224.0 neighbor 122.102.10.5 remote-as 140 neighbor 122.102.10.5 prefix-list rfc1918-deny in neighbor 122.102.10.5 prefix-list my-block out ip prefix-list my-block permit 121.10.0.0/19

Allow all prefixes in

! See www.cymru.com/Documents/bogon-list.html

! ...for "RFC1918 and friends" list

#### Two Upstreams, One Local Peer **Full Routes**

· Router C configuration:

Accept full routes from AS130

Tag prefixes originated by AS130 and AS130's neighbouring ASes with local preference 120

Traffic to those ASes will go over AS130 link

Remaining prefixes tagged with local preference of 80

Traffic to other all other ASes will go over the link to AS140

Router D configuration same as Router C without the route-map

#### Two Upstreams, One Local Peer **Full Routes**

· Full routes from upstreams

Expensive - needs lots of memory and CPU

Need to play preference games

Previous example is only an example - real life will need improved fine-tuning!

Previous example doesn't consider inbound traffic - see earlier in presentation for examples

#### Two Upstreams, One Local Peer Partial Routes

Strategy:

Ask one upstream for a default route

Easy to originate default towards a BGP neighbour

Ask other upstream for a full routing table

Then filter this routing table based on neighbouring ASN E.g. want traffic to their neighbours to go over the link to that ASN

Most of what upstream sends is thrown away

Easier than asking the upstream to set up custom BGP filters for you

#### Two Upstreams, One Local Peer Partial Routes

Router C Configuration

router bgp 110 network 121.10.0.0 mask 255.255.224.0 neighbor 122.102.10.1 remote-as 130

neighbor 122.102.10.1 prefix-list rfc1918-nodef-deny in neighbor 122.102.10.1 prefix-list my-block out neighbor 122.102.10.1 filter-list 10 in neighbor 122.102.10.1 route-map tag-Mefault-low in

..next slide

Allow all prefixes and default in; deny RFC1918 and friends

AS filter list filters prefixes based on origin ASN

# Two Upstreams, One Local Peer Partial Routes

```
ip prefix-list my-block permit 121.10.0.0/19
ip prefix-list default permit 0.0.0.0/0
!
ip route 121.10.0.0 255.255.224.0 null0
!
ip as-path access-list 10 permit ^(130_)+$
ip as-path access-list 10 permit ^(130_)+_[0-9]+$
!
route-map tag-default-low permit 10
match ip address prefix-list default
set local-preference 80
route-map tag-default-low permit 20
!
```

# Two Upstreams, One Local Peer Partial Routes

Router D Configuration

```
router bgp 110
network 121.10.0.0 mask 255.255.224.0
neighbor 122.102.10.5 remote-as 140
neighbor 122.102.10.5 prefix-list default in
neighbor 122.102.10.5 prefix-list my-block out
!
ip prefix-list my-block permit 121.10.0.0/19
ip prefix-list default permit 0.0.0.0/0
!
ip route 121.10.0.0 255.255.224.0 null0
```

# Two Upstreams, One Local Peer Partial Routes

· Router C configuration:

Accept full routes from AS130

(or get them to send less)

Filter ASNs so only AS130 and AS130's neighbouring ASes are accepted

Allow default, and set it to local preference 80

Traffic to those ASes will go over AS130 link

Traffic to other all other ASes will go over the link to AS140 If AS140 link fails, backup via AS130 – and vice-versa

Cisco ISP Workshops

© 2004, Ciaco Systems, Inc. All rights reserve

# Two Upstreams, One Local Peer Partial Routes

· Partial routes from upstreams

Not expensive – only carry the routes necessary for loadsharing

Need to filter on AS paths

Previous example is only an example – real life will need improved fine-tuning!

Previous example doesn't consider inbound traffic – see earlier in presentation for examples

Cisco IS Worksho

to ISP kshops 0 2004, Claco Systems, Inc. All r

# Two Upstreams, One Local Peer

When upstreams cannot or will not announce default route

Because of operational policy against using "default-originate" on BGP peering

Solution is to use IGP to propagate default from the edge/peering routers

Cisco ISF Worksho

Shoos 6 2004 Ciaro Systems for All rights reserved

# Two Upstreams, One Local Peer Partial Routes

Router C Configuration

```
router ospf 110
default-information originate metric 30
passive-interface Serial 0/0
!
router bgp 110
network 121.10.0.0 mask 255.255.224.0
neighbor 122.102.10.1 remote-as 130
neighbor 122.102.10.1 prefix-list rfc1918-deny in neighbor 122.102.10.1 prefix-list my-block out neighbor 122.102.10.1 filter-list 10 in
!
..next slide
```

#### Two Upstreams, One Local Peer Partial Routes

```
ip prefix-list my-block permit 121.10.0.0/19
! See www.cymru.com/Documents/bogon-list.html
! ...for "RFC1918 and friends" list
ip route 121.10.0.0 255.255.224.0 null0
ip route 0.0.0.0 0.0.0.0 serial 0/0 254
ip as-path access-list 10 permit ^(130_)+$
ip as-path access-list 10 permit ^(130_)+_[0-9]+$
```

#### Two Upstreams, One Local Peer Partial Routes

Router D Configuration

```
router ospf 110
 default-information originate metric 10
passive-interface Serial 0/0
router bgp 110
network 121.10.0.0 mask 255.255.224.0
neighbor 122.102.10.5 remote-as 140
neighbor 122.102.10.5 prefix-list deny-all in
neighbor 122.102.10.5 prefix-list my-block out
..next slide
```

#### Two Upstreams, One Local Peer **Partial Routes**

```
ip prefix-list deny-all deny 0.0.0.0/0 le 32
ip prefix-list my-block permit 121.10.0.0/19
ip route 121.10.0.0 255.255.224.0 null0
ip route 0.0.0.0 0.0.0.0 serial 0/0 254
```

#### Two Upstreams, One Local Peer **Partial Routes**

· Partial routes from upstreams

Use OSPF to determine outbound path

Router D default has metric 10 - primary outbound path Router C default has metric 30 - backup outbound path

Serial interface goes down, static default is removed from routing table, OSPF default withdrawn

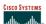

# **Service Provider Multihoming**

Two Tier-1 upstreams, two regional upstreams, and local peers

#### Tier-1 & Regional Upstreams, Local Peers

- This is a complex example, bringing together all the concepts learned so far
- Connect to both upstream transit providers to see the "Internet"

Provides external redundancy and diversity – the reason to multihome

Connect to regional upstreams

Hopefully a less expensive and lower latency view of the regional internet than is available through upstream transit provider

- Connect to private peers for local peering purposes
- Connect to the local Internet Exchange Point so that local traffic stays loca

Saves spending valuable \$ on upstream transit costs for local traffic

# Tier-1 & Regional Upstreams, Local Peers Upstream ISP AS130 Regional Upstream **Upstream ISP** AS140 AS150 Local Peer AS120 **AS 110** Regional Upstream **Local Peers** AS160 IXP

# Tier-1 & Regional Upstreams, Local Peers

- Announce /19 aggregate on each link
- Accept partial/default routes from upstreams For default, use 0.0.0.0/0 or a network which can be used as default
- · Accept all routes from local peer
- Accept all partial routes from regional upstreams
- This is more complex, but a very typical scenario

#### Tier-1 & Regional Upstreams, Local Peers Detail

- Router A local private peer Accept all (local) routes Local traffic stays local Use prefix and/or AS-path filters Use local preference (if needed)
- Router F local IXP peering Accept all (local) routes Local traffic stays local Use prefix and/or AS-path filters

#### Tier-1 & Regional Upstreams, Local Peers Detail

· Router B - regional upstream

They provide transit to Internet, but longer AS path than Tier-1s

Accept all regional routes from them

e.g. ^150\_[0-9]+\$

Ask them to send default, or send a network you can use as default

Set local pref on "default" to 60

Will provide backup to Internet only when direct Tier-1 links go down

#### Tier-1 & Regional Upstreams, Local Peers Detail

· Router E - regional upstream

They provide transit to Internet, but longer AS path than Tier-1s

Accept all regional routes from them

e.g. ^160\_[0-9]+\$

Ask them to send default, or send a network you can use as default

Set local pref on "default" to 70

Will provide backup to Internet only when direct Tier-1 links

#### Tier-1 & Regional Upstreams, Local Peers Detail

Router C – first Tier-1

Accept all their customer and AS neighbour routes from them

e.g. ^130\_[0-9]+\$

Ask them to send default, or send a network you can use as default

Set local pref on "default" to 80

Will provide backup to Internet only when link to second Tier-1 goes down

# Tier-1 & Regional Upstreams, Local Peers Detail

- Router D second Tier-1
  - Ask them to send default, or send a network you can use as default
  - This has local preference 100 by default
  - All traffic without any more specific path will go out this way

Workshop

0.2004 Ciaco Systems, Inc. All rights reserved.

# Tier-1 & Regional Upstreams, Local Peers Summary

- · Local traffic goes to local peer and IXP
- · Regional traffic goes to two regional upstreams
- Everything else is shared between the two Tier-1s
- To modify loadsharing tweak what is heard from the two regionals and the first Tier-1

Best way is through modifying the AS-path filter

Workshop

SP 10DS 0 2004. Claco Systems. Inc. All rights man

# Tier-1 & Regional Upstreams, Local Peers

What about outbound announcement strategy?

This is to determine incoming traffic flows

/19 aggregate must be announced to everyone!

/20 or /21 more specifics can be used to improve or modify loadsharing

See earlier for hints and ideas

Cisco ISP Workshops

© 2004, Cisco Systems, Inc. All rights reserved.

#### Tier-1 & Regional Upstreams, Local Peers

- What about unequal circuit capacity?
   AS-path filters are very useful
- What if upstream will only give me full routing table or nothing

AS-path and prefix filters are very useful

Cisco ISP Workshops

© 2004, Cisco Systems, Inc. All rights reserve

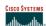

# **Service Provider Multihoming**

**BGP Traffic Engineering** 

Cisco ISF Worksho 2004 Cisco Systems Inc. All rights reserved